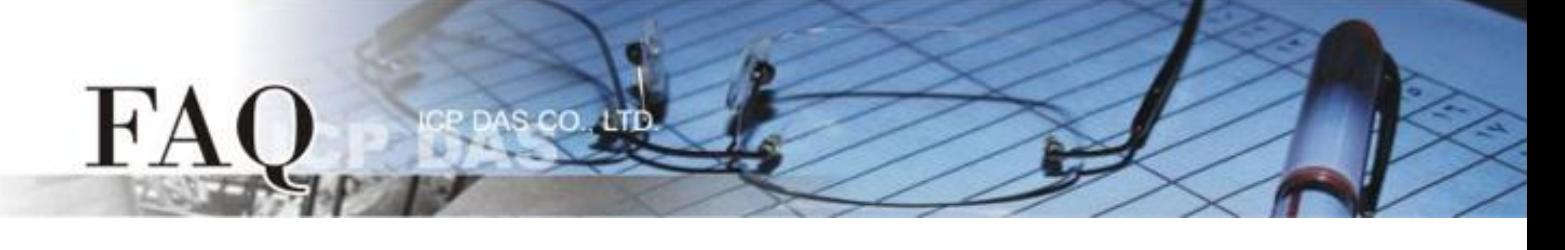

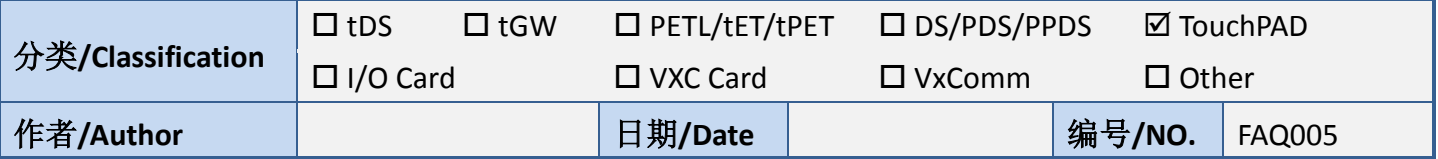

## 问题**:** 如何转换 **Modbus AI** 或 **AO** 的数据 **(Register)** 成为我们想 要的值**?**

答: Modbus 协议中对于数据的格式或型态并没有特别的定义。使用者可以且必需要自行定义这部分。 以下是两个常见的例子:

## **1.** 线性映像**(Linear Mapping)**:

假设有一个 AO 输出,其范围为-10 ~ 10V, Modbus 用两个字节(byte)来代表该资料,于是有如下 的对应:

-10 v 10

-32768 reading 32767 (0x7FFF)

,其中 reading 是一个非负(unsigned)的、16 位的整数,是从 Modbus 通道接收来的。 即,

## **2.** 浮点数 **(Floating-point number)** 用位交换 **(Byte Swap)**:

使用 Modbus 协议,在一个字组(word, 2 个字节)中的最重要字节(the most significant byte, MSB) 会先传送。但是在 Intel 的 CPU 则是采用 little-endian 格式(LSB, 较不重要字节先储存), 且 float 数据型别总共 4 个字节, 故演示如下:

假设 第一次透过 Modbus 传送: bytes[0], bytes[1] 第二次透过 Modbus 传送: bytes[2], bytes[3] 故对 Intel 的 CPU 来说, 字节的次序应如下: bytes[1], bytes[0], bytes[3], bytes[2] 用户可以轻易地把上述字节重组成为一个浮点数。

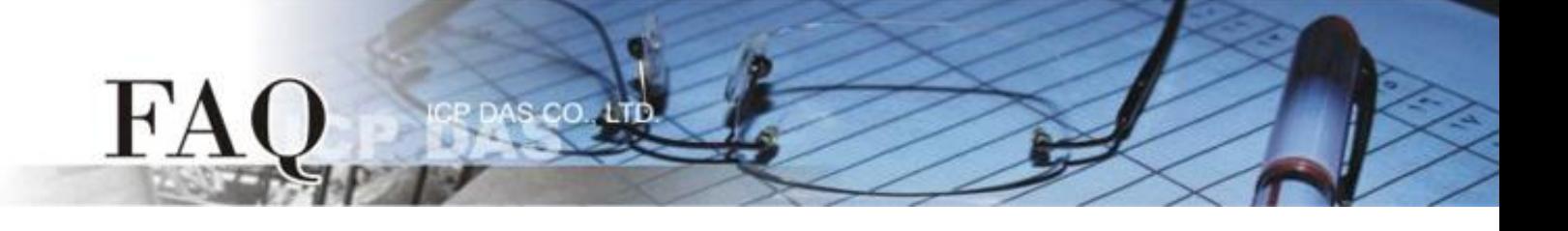

C 语言的程序片段如下: int ivalue =  $(bytes[2]<24)+(bytes[3]<16)+(bytes[0]<8)+bytes[1];$ float fvalue = \*(float\*)&ivalue;

注:不同平台*(*计算机*/PLC)*可能会有不同的数据格式。